Canon MP Navigator EX For Canon PIXMA MG8120 Free 2022 [New]

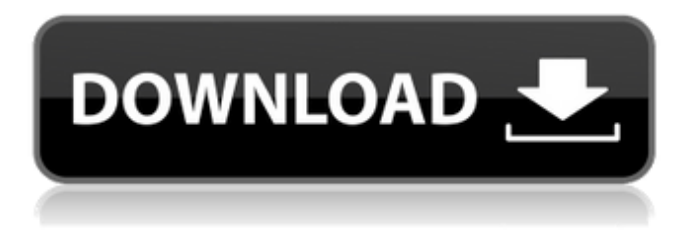

# **Canon MP Navigator EX For Canon PIXMA MG8120 Crack+ Free License Key**

Canon's MP Navigator EX helps with print jobs, images, and e-mail by dealing with the content and format of images, print jobs, and e-mail. MP Navigator EX is essential for understanding document menus and creating print and print job settings. It also helps users create personalized, responsive e-mail as well as send personal, responsive e-mail messages. Additionally, MP Navigator EX scans documents and pictures to provide the attached images to the user. It is preinstalled with the Canon PIXMA MG8120 Wireless Inkjet Photo All-In-One multifunction device. How to install Canon MP Navigator EX for Canon PIXMA MG8120: 1. Start up Windows XP/Vista/7/8. 2. Go to the Start button located on the bottom-left of the screen. 3. Enter "RUN." 4. Type the location of the software disc and press "ENTER." 5. Follow the instructions on the screen. When your installation is complete, open the installed Canon MP Navigator EX program folder. (Image: C:ProgramDataCanon) Install Photoscanner v1.1 Photoscanner v1.1 is a powerful tool for managing your scans. This application contains a wide selection of tools for you to organize, edit, create and print your images. It is pre-installed with a Canon Pixma MG7140 Wireless Inkjet Photo All-In-One device. It will enable you to scan documents, save and print them. You can also edit images, or attach images to e-mail using Photoscanner v1.1. Canon Pixma MG7140 Wireless Inkjet Photo All-In-One Description: Canon's Pixma MG7140 Wireless Inkjet Photo All-In-One multifunction device is your gateway to exciting, high quality photo printing, scanning, copying and faxing. This device is easy to use and provides built-in memory for up to 40 prints and 2-1/4" x 4-1/4" sheets. Available for both black and color print jobs, this device is easy to connect to a computer via a USB cable and use your computer as a printing and scanning station. Additionally, you can use all of the features of this device even if it is in Sleep mode. 1. Start up Windows XP/Vista/7/8.

# **Canon MP Navigator EX For Canon PIXMA MG8120 Crack + Serial Number Full Torrent**

On this page, you can find more information about Canon MP Navigator EX for Canon PIXMA MG8120 Crack For Windows. Use this software as a scanning tool, image manager, document organizer and e-mail sender. You can easily attach your images to e-mail. You can create a PDF file, a CD, a DVD and more. And it is very easy to save your images in various formats. You can change the font in the document and add colors, lines, images, borders, frames, etc. These options provide you with all the necessary tools for enhancing your documents. Cracked Canon MP Navigator EX for Canon PIXMA MG8120 With Keygen is a great software for enhancing

images, but this is not its only purpose. This program offers you a lot of useful options that allow you to manage your scans. These are: • Create CD-ROM • Create a PDF file • Print documents • Print documents • Print documents • Add text to a file • Split a file • Merge several files into one • Create a DVD • Print documents • Scan documents • Edit documents • Add text to a file • Split a file • Create a TIFF file • Edit documents • Add text to a file • Split a file • Merge several files into one • Edit documents • Add text to a file • Print documents • Add text to a file • Split a file • Create a PS file • Create a TIFF file • Merge several files into one • Edit documents • Add text to a file • Split a file • Merge several files into one • Change the type of a file • Add text to a file • Edit documents • Add text to a file • Merge several files into one Canon MP Navigator EX for Canon PIXMA MG8120 Cracked Accounts Features: This is a software application designed to manage your images, but it has several other useful functions. Most of them are included in the product, but not all of them. Here are all of the features of Canon MP Navigator EX for Canon PIXMA MG8120: ... SlimScan Pro 9.6.2 slimscan is a freeware and light version of the slimscan system used by professional printers to manage many types of paper and envelopes; it is very useful to manage the ink for your printer. In the slimscan client you can upload a PDF file of your papers. After that, the program will only scan the sheets that are necessary for your printing. With the slimscan server you can export data from 6a5afdab4c

# **Canon MP Navigator EX For Canon PIXMA MG8120 [Mac/Win] [March-2022]**

It is a free backup and recovery tool for your data. It can also repair corrupt databases and files. Now, can you enjoy PIXMA software? SPIDERMITE: SpiderMite is a FREE utility to synchronize a local copy of your DOC and XLS files with your Sybase or Microsoft database using a utility menu or a command line. It does that really fast, though you have to understand that it is not a backup or synchronization program. How to install SpiderMite: Use the README file to find the download link. With the help of the SpiderMite setup wizard you can have your SpiderMite installed in a few moments. The Setup Wizard will lead you through the simple setup procedure. The Wizard will suggest your settings if needed, but remember that you can always change them in the preferences window. ActiveTab is an ActiveX Control for Tabs management with an Easy-to-use interface. This control can manage multiple Tabs on a Form. Control Features -> Have multiple tabs on a single form -> Hide tabs when there are no data to present. -> Each tab has a Background Color that can be changed by the user. -> each tab has an Individual Tab Hint and a Menu for changing Tab Style or Tool-tips -> Provide icons for the tabs. -> Provide a Tool-tip for each tab. -> Allows to make tabs enabled and disabled. -> Allows to have a Menu and a Button on the tab. -> Allows you to Canon 14 bit RGB to 8 bit CMYK output Plugin for Adobe Photoshop7.0 Canon 14 bit RGB to 8 bit CMYK output Plugin for Adobe Photoshop The plugin converts Canon 14 bit RGB files for use in Adobe Photoshop 7.0 and above. To install the plugin: 1. Copy the plugin folder to Adobe Photoshop / Extensions folder, 2. Open Photoshop and follow instructions included in the Plugin folder. Some of the operations can be done through the file menu. Please refer to the Help documents for details. Author of the plugin: Toshiki Kawai It is easy to add a keyword based Mail Notifications to the application. If you want to change your email settings, refer to the following links. 1. To modify the sender's name and email address in

#### **What's New in the Canon MP Navigator EX For Canon PIXMA MG8120?**

Canon PIXMA MP Navigator EX is a complete scanning solution for those people who can't be without their memories! This software is specially designed to help you look at your pictures in a different way. It runs quietly and is compatible with any printer or scanner connected to your computer. This software provides you an easy way to scan images, edit and print it. It makes your life much easier, and you will not get bored for any reason! Once you have installed and started Canon MP Navigator EX for Canon PIXMA MG8120 you will be able to upload, delete, copy and move images easily on the main window by simply right-clicking the images and using the scanning tools. After every action you do on the selected image you can see all the other

information about it - you can see the details of the color and the size of the picture. You can also use the icons next to each file to print or open the file with any application. It is totally amazing!! Features: You can use Canon MP Navigator EX for Canon PIXMA MG8120 in either Windows Vista or Windows XP operating system. With Canon MP Navigator EX for Canon PIXMA MG8120, you can restore images from the removable media or from the hard disk. You can choose where you want to save the files you scan. This software enables you to explore the full features and the powerful capabilities. What's New: This program will let you take advantage of the newly added features! Canon PIXMA MP Navigator EX is a handy and easy-to-use tool that will help you view and manage scans with Canon PIXMA MG8120 on your PC. The purpose of the upgrade is to provide you with the new security feature that protects your laptop if you lose it, or if it's stolen. If you accidentally put your laptop into the sleep mode by mistake, it is a good idea to try the following steps to bring it back to normal mode. You can also do the same to your desktop laptop. How do I protect my laptop if it is stolen? 1. Choose the safe sleep mode. Click on the Windows logo key and the small sleep icon. 2. Make sure that the power button is inactive when you are on the safe sleep mode.

# **System Requirements:**

You must have Windows XP or Windows Vista with Internet Explorer 8 installed on your machine. You must have at least a 300 MB hard drive to install. You must be connected to the internet. A broadband internet connection. You must have a current web browser. You must have java version 6 update 26 installed. You must have a current DirectX 9 or higher video card installed in your computer. Some DirectX 9 games have additional system requirements. See DirectX 9 game page for details.

[http://www.sparepartsdiesel.com/upload/files/2022/06/b4PxrG2C2g96x8JcSsub\\_08\\_2c677edf13](http://www.sparepartsdiesel.com/upload/files/2022/06/b4PxrG2C2g96x8JcSsub_08_2c677edf13fb4ba3e62e4fa7bf123187_file.pdf) [fb4ba3e62e4fa7bf123187\\_file.pdf](http://www.sparepartsdiesel.com/upload/files/2022/06/b4PxrG2C2g96x8JcSsub_08_2c677edf13fb4ba3e62e4fa7bf123187_file.pdf) [https://www.8premier.com/wp-content/uploads/2022/06/Windows\\_10\\_Rollback\\_Utility.pdf](https://www.8premier.com/wp-content/uploads/2022/06/Windows_10_Rollback_Utility.pdf) [http://dottoriitaliani.it/ultime-notizie/bellezza/namucloud-mypc-with-license-code-free-download](http://dottoriitaliani.it/ultime-notizie/bellezza/namucloud-mypc-with-license-code-free-download-updated/)[updated/](http://dottoriitaliani.it/ultime-notizie/bellezza/namucloud-mypc-with-license-code-free-download-updated/) [https://mugstand.com/wp-content/uploads/2022/06/Greenfish\\_Subtitle\\_Player.pdf](https://mugstand.com/wp-content/uploads/2022/06/Greenfish_Subtitle_Player.pdf) <https://thetraditionaltoyboxcompany.com/wp-content/uploads/2022/06/vydhav.pdf> <http://al-resalh.com/?p=10329> [https://expressionpersonelle.com/wp-content/uploads/2022/06/NextGen\\_Media\\_Player.pdf](https://expressionpersonelle.com/wp-content/uploads/2022/06/NextGen_Media_Player.pdf) [https://meuconhecimentomeutesouro.com/wp-content/uploads/2022/06/River\\_Nature.pdf](https://meuconhecimentomeutesouro.com/wp-content/uploads/2022/06/River_Nature.pdf) <https://festivaldelamor.org/gs-201-crack/> https://ejenvie.com/wp-content/uploads/2022/06/Drawtify\_Crack\_With\_Key\_Download.pdf